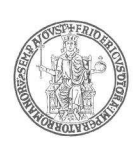

## **Ripartizione Relazioni Studenti**

## **I L R E T T O R E**

**VISTA** la legge 9 maggio 1989, n. 168;

- **VISTO** il D.P.R. del 3 maggio 1957 n. 686 *"Norme di esecuzione del T.U. delle disposizioni sullo statuto degli impiegati civili dello Stato, approvato con decreto del Presidente della Repubblica 10 gennaio 1957, n.3"*;
- **VISTA** la legge 2 agosto 1990, n. 241 *"Nuove norme in materia di procedimento amministrativo e di diritto di accesso ai documenti amministrativi"* e successive modificazioni e/o integrazioni;
- **VISTA** la legge 19 novembre 1990, n. 341 recante riforma degli ordinamenti universitari;
- **VISTA** la legge del 5 febbraio 1992 n. 104, *"Legge-quadro per l'assistenza, l'integrazione sociale ed i diritti delle persone handicappate"*, e successive modificazioni ed integrazioni;
- **VISTA** la Legge 15 maggio 1997, n. 127, art. 17, commi 95 e ss.;
- **VISTA** l'art. 2, comma 9, della legge 16.6.1998, n. 191;
- **VISTO** il D.M. 22 ottobre 2004, n. 270, "Modifiche al Regolamento recante norme concernenti l'autonomia didattica degli Atenei, approvato con decreto del Ministro dell'università e della ricerca scientifica e tecnologica 3 novembre 1999, n.509";
- **VISTI** i DD.MM. 16 marzo 2007 con i quali sono state ridefinite, ai sensi del predetto decreto n.270/2004, le classi dei corsi di laurea e dei corsi delle lauree magistrali;
- **VISTA** la legge del 30.7.2002 n. 189 *"Modifica alla normativa in materia di immigrazione e di asilo"* e, in particolare, l'articolo 26;
- **VISTO** il D.P.R. 18 ottobre 2004, n.334 *"Regolamento recante modifiche ed integrazioni al decreto del Presidente della Repubblica 31 agosto 1999, n. 394 in materia di immigrazione"*;
- **VISTE** le disposizioni interministeriali aggiornate al 19.2.2018, relative alle procedure per l'ingresso, il soggiorno e l'immatricolazione degli studenti stranieri/internazionali ai corsi di formazione superiore in Italia per l'anno accademico 2018/19, pubblicate nel sito web del MIUR all'indirizzo www.miur.it (pagina: http://www.studiare-initalia.it/studentistranieri/moduli/2018/Circolare\_2018\_2019.pdf);
- **VISTA** la nota prot. n. 1256 del 22 maggio 2003 con la quale il M.I.U.R. ha chiarito quali siano i titoli di studio da ritenersi validi per l'accesso ai corsi universitari;

 $1/1$ mod.

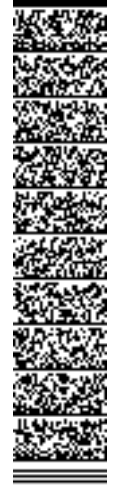

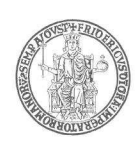

- **VISTO** il decreto legislativo del 30 giugno 2003, n. 196 *"Codice in materia di dati personali"*, così come attuato con Regolamento interno di attuazione del codice di protezione dei dati personali utilizzati dall'Università, emanato con D.R. n. 5073 del 30.12.2005;
- **VISTO** il vigente Statuto di Ateneo;
- **VISTO** il Regolamento Didattico di Ateneo vigente;
- **VISTO** l'articolo 8, 2° comma, del DM 987/2016, così come integrato e modificato con DM 935/2017, con il quale vengono disciplinate le fattispecie relative all'istituzione dei corsi di laurea cd. professionalizzanti;
- **VISTA** la delibera n. 11 del Consiglio di Dipartimento di Ingegneria Elettrica e della Tecnologie dell'Informazione del 20.12.2017, con la quale veniva espresso parere favorevole all'istituzione ed all'attivazione, a decorrere dall'a.a. 2018/19, del **corso di laurea in Ingegneria Meccatronica (Laurea professionalizzante)** (classe delle lauree L-8);
- **VISTA** la delibera n. 4 del Consiglio della Scuola Politecnica e delle Scienze di Base del 20.12.2017, con la quale veniva espresso parere favorevole all'istituzione ed all'attivazione, a decorrere dall'a.a. 2018/19, del **corso di laurea in Ingegneria Meccatronica (Laurea professionalizzante)** (classe delle lauree L-8);
- **VISTA** la delibera del Senato Accademico del 12.1.2018, con la quale è stata approvata l'istituzione e l'attivazione, a decorrere dall'a.a. 2018/19, del **corso di laurea in Ingegneria Meccatronica (Laurea professionalizzante)**  (classe delle lauree L-8);
- **VISTO** il D.M. n. 469 del 15.6.2018, avente ad oggetto: *"Accreditamento iniziale dei Corsi di Studio e delle Sedi - A.A. 2018/2019 - Università degli Studi di Napoli Federico II"*;
- **VISTO** il D.R. n. 2842 del 18.7.2018, con il quale è stato istituito ed attivato, fra gli altri, il **corso di laurea in Ingegneria Meccatronica (Laurea professionalizzante)** (classe delle lauree L-8);

## **D E C R E T A**

## **Articolo 1 (Indizione e posti messi a concorso)**

E' indetto, per l'anno accademico 2018/19, il concorso pubblico per l'ammissione al **corso di laurea in Ingegneria Meccatronica (Laurea professionalizzante)** 

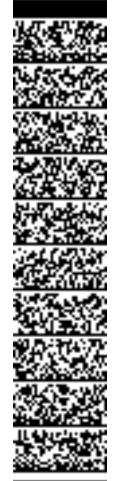

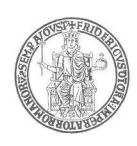

(classe delle lauree L-8), istituito ed attivato nel Dipartimento di Ingegneria Elettrica e della Tecnologie dell'Informazione, per i seguenti posti:

- **numero 45 posti** per cittadini comunitari e non comunitari regolarmente residenti in Italia;
- **numero 5 posti** riservati a cittadini non comunitari residenti all'estero.

I posti riservati ai cittadini non comunitari residenti all'estero che non verranno coperti saranno assegnati ai candidati comunitari utilmente collocati in graduatoria.

## **Articolo 2 (Requisiti per l'ammissione)**

Possono partecipare al concorso di cui al precedente art. 1 del presente bando i cittadini italiani, i cittadini comunitari ovunque soggiornanti, i cittadini non comunitari, di cui all'art. 26 della legge n.189/2002<sup>1</sup> ed i cittadini non comunitari<sup>2</sup> residenti all'estero che sono in possesso di diploma di istruzione secondaria di secondo grado. I cittadini non comunitari residenti all'estero possono partecipare alla selezione osservando, esclusivamente, le disposizioni interministeriali aggiornate al 19.2.2018, relative alle procedure per l'ingresso, il soggiorno e l'immatricolazione degli studenti stranieri/internazionali ai corsi di formazione superiore in Italia per l'anno accademico 2018/19, pubblicate nel sito web del MIUR all'indirizzo www.miur.it (pagina: http://www.studiare-in-

italia.it/studentistranieri/moduli/2018/Circolare\_2018\_2019.pdf)...

 $\overline{a}$ 

UNIVERSITÀ DEGLI STUDI DI NAPOLI FEDERICO II

SEGRETERIA DIREZIONE GENERALE<br>PRI 1004 DIREZIONE GENERALE DR/2018/3239 del 01/08/2018 Firmatari: MANFREDI Gaetano

UNIVERSITÀ DEGLI STUDI DI NAPOLI FEDERICO II<br>SEGRETERIA DIREZIONE GENERALE<br>DR/2018/3239 del 01/08/2018<br>Firmatari: MANFREDI Gaetano

## **ARTICOLO 3 (Modalità di svolgimento del concorso)**

La procedura concorsuale si svolgerà secondo le seguenti quattro fasi principali:

- 1. **presentazione della domanda di partecipazione alla selezione** per l'accesso al corso di laurea di cui sopra, attraverso il **sito web di Ateneo www.unina.it**, secondo le modalità riportate nel successivo articolo 4;
- 2. **iscrizione al TOLC-I** (Test On Line CISIA Ingegneria) attraverso il **sito web del CISIA (www.cisiaonline.it)** e **svolgimento della prova** secondo le modalità indicate nel successivo articolo 6;

<sup>1</sup> Sono equiparati ai cittadini comunitari le seguenti categorie: stranieri titolari di carta di soggiorno ovvero di permesso di soggiorno per lavoro subordinato o per lavoro autonomo, per motivi familiari, per asilo politico, per asilo umanitario, o per motivi religiosi, ovvero stranieri regolarmente soggiornanti da almeno un anno in possesso di titolo di studio superiore conseguito in Italia, nonché gli stranieri, ovunque residenti, che sono titolari dei diplomi finali delle scuole italiane all'estero o delle scuole straniere o internazionali, funzionanti in Italia o all'estero, oggetto di intese bilaterali o di normative speciali per il riconoscimento dei titoli di studio e soddisfino le condizioni generali richieste per l'ingresso per studio. In caso di doppia cittadinanza, una delle quali sia quella italiana, prevale quest'ultima.<br><sup>2</sup> ª Ai fini specifici delle presenti disposizioni sono equiparati ai cittadini comu

ai quali – con decorrenza rispettivamente 1° gennaio 1994 e 1° maggio 1995 –vengono applicati i Regolamenti CEE 1408/71 e 1612/68, a seguito dell'intervenuta ratifica da parte dei predetti paesi dell'Accordo sullo Spazio Economico Europeo.

Sono parimenti equiparati ai cittadini comunitari i cittadini della SVIZZERA, all'atto dell'entrata in vigore dello specifico accordo bilaterale sottoscritto in data 21.6.1999, che recepisce i Regolamenti 1408/71 e 307/99 sopra menzionati; nonché i cittadini della REPUBBLICA DI SAN MARINO, sulla base del Trattato di Amicizia e Buon Vicinato del 31 marzo 1939, ratificato con legge 6 giugno 1939, n. 1320.

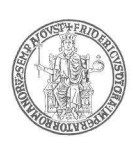

3. **pubblicazione delle graduatorie** per l'accesso ai corsi, redatte secondo il punteggio conseguito al TOLC-I da ciascun candidato che abbia sostenuto la prova concorsuale;

## 4. **immatricolazione degli aventi diritto.**

Si sottolinea che per la partecipazione al concorso è necessario presentare la domanda di partecipazione **(fase 1)** ed effettuare l'iscrizione, nonché svolgere il TOLC-I **(fase 2)**. *La mancanza di una delle due determinerà l'esclusione automatica dalla procedura concorsuale.*

### **Articolo 4**

## **(Presentazione della domanda di partecipazione alla selezione)**

La domanda di partecipazione al concorso dovrà essere presentata dai cittadini comunitari e non comunitari residenti in Italia **esclusivamente tramite procedura telematica, a partire dal giorno 27 agosto 2018 ed entro e non oltre le ore 12.00 del 21 settembre 2018.** 

**La domanda di cui al presente articolo garantisce la partecipazione alla selezione, ma non lo svolgimento della prova (TOLC-I). Per poter svolgere la prova (TOLC-I) è necessario effettuare l'iscrizione descritta al successivo articolo 6.** 

**La procedura informatica di presentazione delle domande verrà disattivata, tassativamente, alle ore 12.00 del 21 settembre 2018 e, pertanto, non sarà più possibile la compilazione dell'istanza di partecipazione al concorso. Dopo la scadenza del termine citato e fino al giorno di svolgimento della prova concorsuale, sarà possibile unicamente stampare la domanda già presentata.** 

## **La mancata presentazione della domanda nei termini e con le modalità indicate costituisce motivo di esclusione dal concorso.**

Per la partecipazione al concorso i candidati comunitari e non comunitari **sono tenuti al versamento di un contributo di € 20,00,** da effettuare con le modalità appresso descritte. Tale contributo è valido esclusivamente per il concorso per il quale si presenta la domanda di partecipazione. Il mancato versamento costituisce motivo di esclusione dal concorso.

**In nessun caso si darà luogo alla restituzione del citato versamento.** 

La procedura di compilazione della domanda per via telematica si svolge in due fasi:

- A) La **prima fase** riguarda la **Registrazione utente** e la relativa **Stampa** del modulo di pagamento del contributo per la partecipazione al concorso (Passi da  $1 a 11$ ;
- B) La **seconda fase**, da effettuarsi dopo l'avvenuto pagamento, consiste nella **Compilazione della domanda** di partecipazione e relativa **Stampa** (Passi da 12 a 21).

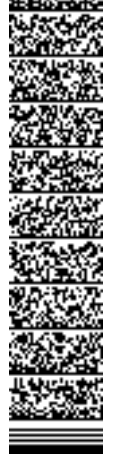

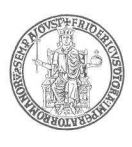

## **AVVERTENZE**

**Il sistema provvederà a controllare che il pagamento sia stato effettuato prima della compilazione della domanda (Passi da 12 a 21).** 

**Il candidato è tenuto a consegnare, all'atto dello svolgimento della prova, la domanda debitamente sottoscritta, unitamente all'attestato di avvenuto pagamento.** 

## **Procedura per la prima fase di acquisizione e relativa stampa del modulo di pagamento del contributo per la partecipazione al concorso:**

- 1) Collegarsi al sito web di Ateneo www.unina.it;
- 2) Andare alla sezione *"IN PRIMO PIANO*"*;*
- 3) Selezionare la voce *"Servizi di accesso ai Corsi di Studio"*;
- 4) Selezionare l'opzione *"Registrazione utente"***.**

## **Una volta apparsa la maschera per l'inserimento dati, il candidato dovrà:**

- 5) Provvedere all'inserimento dei dati richiesti;
- 6) Scegliere la password (min 8 caratteri max 16 caratteri), curando di trascriverla su un foglio, in modo da poterla utilizzare successivamente;
- 7) Cliccare il bottone *"Ingresso nel sistema"***;**
- 8) Inserire il codice fiscale e la password scelta;

UNIVERSITÀ DEGLI STUDI DI NAPOLI FEDERICO II

SEGRETERIA DIREZIONE GENERALE<br>PRI 1004 DIREZIONE GENERALE DR/2018/3239 del 01/08/2018 Firmatari: MANFREDI Gaetano

UNIVERSITÀ DEGLI STUDI DI NAPOLI FEDERICO I<br>SEGRETERIA DIREZIONE GENERALE<br>DR/2018/3239 del 01/08/2018<br>Firmatari: MANFREDI Gaetano

- 9) Cliccare il bottone *"Concorsi"* e poi *"Compilazione domanda di partecipazione ai Concorsi"* nella sezione *"Corsi di Studio a numero programmato";*
- 10) Selezionare il concorso a cui si intende partecipare ed effettuare **la stampa del MAV per il pagamento del contributo di € 20.00**, selezionando il relativo carrello virtuale presente nella procedura;
- 11) Chiudere la procedura e provvedere al pagamento dell'importo dovuto presso un qualsiasi sportello bancario o con carta di credito on-line.

## **Procedura per la seconda fase di compilazione della domanda:**

- 12) Ripetere le operazioni già effettuate e descritte per la prima fase dal passo 1 al passo 3;
- 13) Cliccare il bottone *"Ingresso nel sistema"***;**
- 14) Inserire il codice fiscale e la password scelta;
- 15) Cliccare il bottone *"Concorsi"* e poi *"Compilazione domanda di partecipazione ai Concorsi"* nella sezione *"Corsi di Studio a numero programmato";*
- 16) Selezionare l'opzione *"Inserimento nuova domanda"***;**
- 17) Selezionare il concorso a cui si intende partecipare;
- 18) Provvedere all'inserimento dei dati richiesti;
- 19) Controllare i dati visualizzati. Per confermare i dati inseriti ed inoltrare la domanda,
	- cliccare sul bottone *"Invio domanda"***;**
- 20) Cliccare il bottone *"Stampa domanda"* per stampare la domanda;

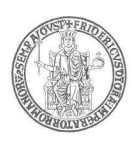

21) Firmare la domanda e conservarla per consegnarla, unitamente all'attestato dell'avvenuto pagamento del contributo, in sede di prova d'esame.

**Il mancato inoltro della domanda secondo quanto indicato al precedente punto 19 è motivo di esclusione dalla procedura concorsuale La mancata consegna della domanda di partecipazione e dell'attestazione di versamento costituisce motivo di esclusione dal concorso**.

**La procedura della presentazione della domanda potrà essere effettuata – 24 ore su 24 – da qualsiasi computer collegato in rete, ad eccezione dei giorni festivi durante i quali, la suddetta procedura telematica, potrebbe essere temporaneamente non disponibile per interventi di manutenzione.**

## **ARTICOLO 5 (Prova di esame: TOLC-I)**

### **La prova di esame consistente nel TOLC-I deve essere svolta, a pena di esclusione dalla procedura concorsuale, in una delle sedute di esame che si terranno fino al 21 settembre 2018.**

Il TOLC-I è un test on-line organizzato e gestito in modalità informatica dal CISIA, composto da 50 quesiti suddivisi in 4 sezioni: Matematica, Logica, Scienze, Comprensione Verbale, oltre ad una sezione aggiuntiva per la prova della conoscenza della Lingua Inglese composta da 30 quesiti. Per ciascuna delle cinque serie è predeterminato l'intervallo di tempo a disposizione secondo la seguente tabella:

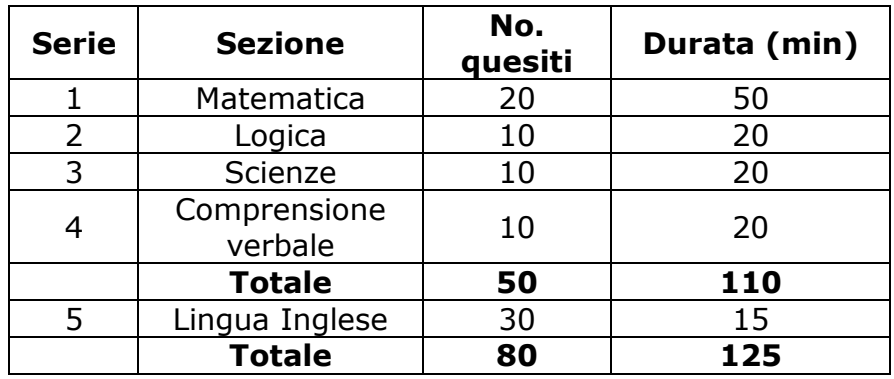

Nella valutazione della prova saranno assunti i seguenti criteri:

**1 punto** per ogni risposta esatta; **-0,25 punti** per ogni risposta errata; **0 punti** per ogni risposta non data.

La procedura informatica provvederà automaticamente alla determinazione del punteggio totale da assegnare ad ogni candidato come somma dei punteggi delle serie da 1 a 4, assunte con ugual peso. La procedura informatica determinerà automaticamente il punteggio ottenuto dal candidato con riferimento alla serie 5, Lingua Inglese.

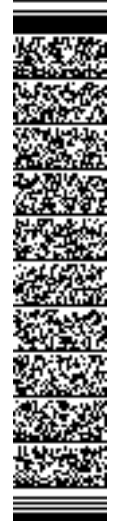

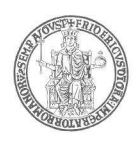

*L*'*ultima seduta del TOLC-I utile per partecipare alla procedura concorsuale per l*'*accesso al corso di laurea di cui al presente bando è fissata, a pena di esclusione, al 21 settembre 2018.* Successivamente a tale data, le eventuali partecipazioni alle sedute del TOLC-I non potranno essere considerate utili per concorrere alla selezione per l'accesso al corso di laurea in Ingegneria Meccatronica. *In tal caso, il candidato sarà considerato*  **automaticamente escluso dalla procedura concorsuale** e l'eventuale domanda di partecipazione presentata ai sensi del precedente articolo 4 non verrà considerata.

## **ARTICOLO 6 (TOLC-I: domanda di partecipazione)**

**L'iscrizione al TOLC-I è effettuata accedendo al sito www.cisiaonline.it ed è necessariamente complementare alla domanda presentata ai sensi del precedente articolo 4**. La partecipazione al TOLC-I ha il costo di 30€, pagabili tramite carta di credito oppure MAV bancario. All'atto della iscrizione al TOLC-I il candidato riceverà tutte informazioni dettagliate relative al luogo, all'orario ed alla modalità del Test. I candidati con disabilità dovranno far presente l'eventuale necessità di ausilio sempre attraverso il sito web del CISIA.

Il **TOLC-I** può essere sostenuto presso i Laboratori Informatici della Scuola Politecnica e delle Scienze di Base, plesso di Via Nuova Agnano 30-38, 80125 Napoli. Il calendario delle sessioni di TOLC-I è pubblicato al sito: http://www.scuolapsb.unina.it alla sezione: Studiare al neaPòliS>>Ammissione ai corsi.

## **Saranno assunti validi ai fini della presente selezione i TOLC-I sostenuti dai candidati in qualunque sessione compresa tra il 1° gennaio 2018 e la data di scadenza del presente bando.**

Il test può essere effettuato in una qualsiasi delle sedi aderenti al TOLC-I (il calendario delle prove previste presso tutte le sedi nazionali è consultabile nel sito **www.cisiaonline.it**).

Durante lo svolgimento della prova non è permesso ai candidati di comunicare fra loro verbalmente o per iscritto, ovvero di mettersi in relazione con altri, salvo che con i componenti della Commissione giudicatrice o con gli addetti alla vigilanza.

**E' fatto divieto ai candidati, a pena di esclusione dal concorso, di utilizzare o anche solo detenere telefoni cellulari, smartphone, palmari, strumenti elettronici di qualsiasi tipo e ogni strumento idoneo alla memorizzazione di informazioni o alla trasmissione di dati.** 

Pertanto, si invita a non portare con sé i telefoni cellulari e gli altri strumenti elettronici sopra descritti. In caso contrario, essi dovranno essere consegnati da ciascun candidato che ne sia in possesso, al personale preposto all'identificazione, prima di entrare nella sede di svolgimento della prova.

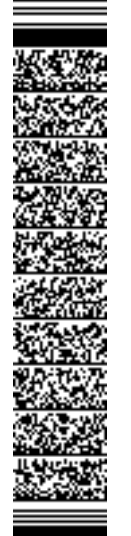

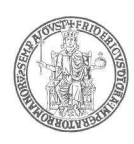

E' fatto, inoltre, divieto ai candidati di tenere con sé, durante la prova, borse, zaini, carta da scrivere, appunti, libri o pubblicazioni, a pena di annullamento della prova.

Borse, zaini, carta da scrivere, appunti, libri o pubblicazioni o altro materiale saranno depositati, a vista, a terra di fianco al banco ove il candidato svolge la prova o in altro luogo indicato dal Presidente della Commissione o dal Responsabile di Aula.

**La prova di accesso si terrà anche nell'eventualità in cui le richieste di partecipazione siano in numero inferiore al numero dei posti disponibili, in quanto la prova avrà anche valore di verifica della preparazione iniziale, ai sensi del D.M. 270/2004.** 

#### **Articolo 7 (Candidati non comunitari residenti all'estero)**

I cittadini non comunitari residenti all'estero possono partecipare alla selezione osservando, esclusivamente, le disposizioni interministeriali aggiornate al 19.2.2018, relative alle procedure per l'ingresso, il soggiorno e l'immatricolazione degli studenti stranieri/internazionali ai corsi di formazione superiore in Italia per l'anno accademico 2018/19, pubblicate nel sito web del MIUR all'indirizzo www.miur.it (pagina: http://www.studiare-in-

italia.it/studentistranieri/moduli/2018/Circolare\_2018\_2019.pdf).

Tali candidati per essere ammessi alla prova di esame, dovranno, preventivamente, superare la prova di conoscenza della lingua italiana che sarà espletata il **giorno 31 agosto 2018** nei locali della Presidenza della Scuola Politecnica e delle Scienze di Base – p.le V. Tecchio, Napoli**.** 

Essi concorreranno per la graduatoria esclusiva per la copertura di n. 5 posti ad essi riservati.

Qualora il numero dei posti su indicato non sarà coperto dagli studenti stranieri non comunitari residenti all'estero, si procederà al recupero dei posti disponibili con i candidati risultati idonei nella graduatoria relativa ai cittadini comunitari e non comunitari regolarmente soggiornanti in Italia in aggiunta al numero dei posti indicato all'art. 1 del bando concorsuale.

## **Articolo 8**

## **(Studenti provenienti da altro corso di laurea o da altro Ateneo)**

Sono tenuti alla presentazione della domanda di partecipazione anche gli studenti che, per l'anno accademico 2018/19, intendano chiedere il passaggio da altro corso di laurea dell'Università degli Studi di Napoli Federico II, ovvero il trasferimento da altra sede universitaria.

In caso di passaggio da altro corso di laurea o di trasferimento da altro Ateneo, l'iscrizione è subordinata all'utile collocazione del candidato nella graduatoria concorsuale. La Commissione Didattica del Corso di Laurea valuterà eventuali crediti formativi maturati nel corso di studio di provenienza.

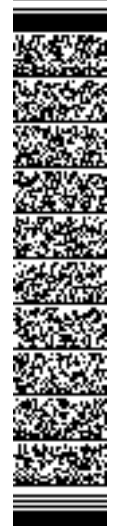

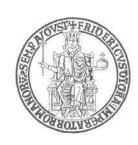

In ogni caso, per l'a.a. 2018/19, sarà attivo solo il primo anno del corso di laurea di cui al presente bando. Pertanto, gli studenti saranno iscritti solo ed esclusivamente al primo anno di corso.

Devono inoltre presentare domanda di partecipazione al concorso di ammissione i laureati che intendono immatricolarsi.

### **Articolo 9 (Pubblicità degli atti del concorso)**

Il presente bando di concorso e tutti gli atti ad esso allegati saranno resi pubblici, esclusivamente, mediante pubblicazione informatica all'Albo Ufficiale dell'Università degli Studi di Napoli Federico II, presente nel sito web di Ateneo all'indirizzo www.unina.it e nel sito web della Scuola Politecnica e delle Scienze di base: http://www.scuolapsb.unina.it alla sezione: Studiare al neaPòliS>>Ammissione ai corsi.

## **La pubblicazione informatica all'Albo Ufficiale dell'Università degli Studi di Napoli Federico II ha valore di notifica ufficiale a tutti gli effetti e non saranno inoltrate comunicazioni personali agli interessati.**

La durata di affissione del presente bando è stabilita in **90 giorni**, quella degli atti ad esso collegati in **15 giorni**.

## **Articolo 10 (Commissione giudicatrice)**

La Commissione giudicatrice è designata dal Dipartimento di Ingegneria Elettrica e delle Tecnologie dell'Informazione e nominata con Decreto Rettorale.

### **Articolo 11 (Formazione graduatoria di merito)**

La Commissione, previa acquisizione d'ufficio dal CISIA degli esiti del TOLC-I sostenuti alla data di scadenza del bando dai candidati utilmente inseriti nella procedura di selezione, provvederà alla formulazione di una graduatoria di merito unica secondo l'ordine decrescente del punteggio complessivo riportato da ciascun candidato nelle sezioni 1-4 del TOLC-I. L'immatricolazione avverrà fino alla copertura dei posti messi a concorso ed indicati all'articolo 1 del presente bando.

In caso di parità di punteggio, prevale la votazione dell'esame di Stato conclusivo dei corsi di studio di istruzione secondaria superiore. In caso di parità di voti, prevarrà il candidato che abbia riportato un maggior punteggio nella soluzione dei quesiti relativi agli argomenti in Matematica. In caso di ulteriore parità prevale il candidato più giovane, ai sensi dell'art. 2, comma 9, della Legge 191/98.

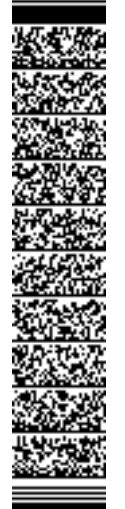

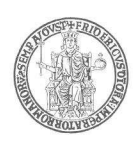

Per l'accesso al corso di studio è previsto l'accertamento delle conoscenze della lingua inglese. L'accertamento si considera assolto per gli studenti che conseguono un punteggio non inferiore a 18 nella sezione 5 - Lingua Inglese. I candidati che non rientrano in questa condizione possono essere ammessi con un debito formativo da estinguere con modalità disciplinate dal regolamento Didattico del Corso di Laurea.

### **Articolo 12 (Pubblicazione delle graduatorie)**

La graduatoria sarà resa nota entro e **non oltre i quindici giorni successivi all'ultima seduta di svolgimento della prova (ossia il 21 settembre 2018), esclusivamente mediante pubblicazione informatica** all'Albo Ufficiale dell'Università degli Studi di Napoli Federico II presente nel sito web di Ateneo **www.unina.it**.

Gli avvisi pubblicati informaticamente all'Albo avranno valore di notifica ufficiale e non saranno inoltrate comunicazioni personali agli interessati.

### **Articolo 13 (Iscrizione dei vincitori)**

L'inserimento nelle graduatorie, nell'ambito dei posti previsti dal presente bando, è titolo indispensabile per l'immatricolazione.

**L'immatricolazione deve avvenire, a pena di esclusione, tramite procedura telematica, a decorrere dalla data di pubblicazione della graduatoria ed entro il termine perentorio delle ore 24.00,** che sarà indicato di volta in volta nelle pubblicazione che verranno effettuate attraverso il citato Portale di Ateneo ed il sito web della Scuola Politecnica e della Scienze di Base.

**Le modalità da seguire per l'immatricolazione sono le seguenti:** 

## **A) Studenti che si iscrivono per la prima volta:**

- 1) Collegarsi al sito web di Ateneo www.unina.it;
- 2) Andare alla sezione *"IN PRIMO PIANO*"*;*
- 3) Selezionare la voce *"Servizi di accesso ai Corsi di Studio"*;
- 4) Cliccare il bottone *"Ingresso nel sistema"*;
- 5) Inserire il codice fiscale e la password scelta in fase di *"Registrazione utente"*;
- 6) Cliccare il bottone *"Accettazione posto in graduatoria"* nella sezione *"Immatricolazioni - Corsi di Studio a numero programmato "*; Seguendo le indicazioni della procedura *on line*, *accettare il posto in graduatoria* ed uscire dalla procedura.
- 7) Cliccare il bottone *"Immatricolazioni ai Corsi di Studio a numero programmato"* nella sezione *"Immatricolazioni - Corsi di Studio a numero programmato"* procedendo, poi, all'inserimento dei dati per l'autocertificazione del titolo di studio e del reddito familiare.

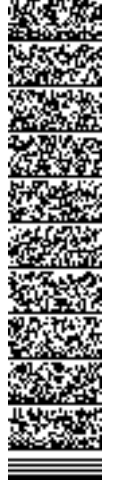

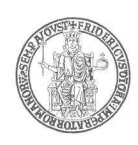

Una volta inseriti tutti i dati (anagrafici e fiscali), procedere alla stampa dei relativi MAV (prima rata e tassa regionale) che potranno essere pagati presso ogni sportello bancario senza alcun altro onere aggiuntivo o effettuando un pagamento online con carta di credito.

**Non sono ammessi, a pena di esclusione, pagamenti con bonifico bancario o presso gli uffici postali.** 

**Si ricorda che il pagamento deve essere effettuato, a pena di esclusione, entro il termine perentorio che verrà indicato.** 

## **B) Studenti che provengono da altri corsi di laurea di questa Università:**

*Per eseguire le operazioni di passaggio (da compiere esclusivamente on line) lo studente deve aver effettuato, preventivamente, l'iscrizione al corso di studi di provenienza per l'a.a. 2018/19. Il passaggio di corso non potrà essere effettuato se lo studente non risulta regolarmente iscritto all'a.a. corrente.* 

## **Accettazione del posto in graduatoria:**

- 1) Collegarsi al sito web di Ateneo www.unina.it;
- 2) Andare alla sezione *"IN PRIMO PIANO*"*;*
- 3) Selezionare la voce *"Servizi di accesso ai Corsi di Studio"*;
- 4) Cliccare il bottone *"Ingresso nel sistema"*;
- 5) Inserire il codice fiscale e la password scelta in fase di *"Registrazione utente"***;**
- 6) Cliccare il bottone *"Accettazione posto in graduatoria"* nella sezione *"Immatricolazioni - Corsi di Studio a numero programmato"*; seguendo le indicazioni della procedura *on line*, *accettare il posto in graduatoria;*

Successivamente all'accettazione del posto e, comunque, al pagamento dell'iscrizione per l'a.a. 2018/19, *accedere nuovamente a segrepass e:* 

- Selezionare la voce *"Passaggi";*
- Cliccare il bottone *"Richiesta di passaggio";*
- *compilare la domanda di passaggio online, ottenendo il mav per effettuare il pagamento del contributo di passaggio.*

*Procedere, quindi, al pagamento – a pena di esclusione - entro e non oltre il termine perentorio* **che verrà indicato***.*

## **C) Studenti che provengono da altri corsi di laurea di altra Università:**

- 1) Collegarsi al sito web di Ateneo www.unina.it;
- 2) Andare alla sezione *"IN PRIMO PIANO*"*;*
- 3) Selezionare la voce *"Servizi di accesso ai Corsi di Studio";*
- 4) Cliccare il bottone *"Ingresso nel sistema"*;
- 5) Inserire il codice fiscale e la password scelta in fase di *"Registrazione utente"***;**

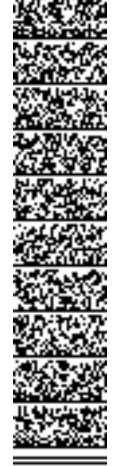

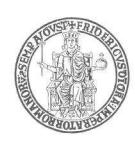

6) Cliccare il bottone *"Accettazione posto in graduatoria"* nella sezione *"Immatricolazioni - Corsi di Studio a numero programmato"*; seguendo le indicazioni della procedura *on line*, *accettare il posto in graduatoria* ed uscire dalla procedura. *".*

*Seguire le indicazioni della procedura on line, accettare il posto in graduatoria e procedere al pagamento – a pena di esclusione – entro e non oltre il termine perentorio che verrà indicato.* 

Effettuare, poi, la stampa del *"Nulla-Osta",* attraverso la relativa funzione evidenziata nella procedura e **consegnare, immediatamente dopo,** la seguente documentazione ai sotto indicati Uffici:

- Ufficio di Segreteria Studenti dell'Università di provenienza: consegnare nulla-osta (laddove richiesto) e documentazione relativa alla richiesta di trasferimento presso l'Università degli Studi di Napoli Federico II;
- Ufficio Segreteria Studenti Area Didattica Ingegneria (ubicata in Piazzale V. Tecchio, 80, Napoli) consegnare: copia del nulla-osta e documentazione relativa alla richiesta di trasferimento presso l'Università degli Studi di Napoli Federico II.

## *I candidati classificatisi vincitori che non ottempereranno alle condizioni di cui sopra entro il predetto termine e con le modalità descritte, saranno considerati tacitamente rinunciatari e decadranno definitivamente dal diritto all'immatricolazione ai corsi.*

**La documentazione già inoltrata telematicamente per l'immatricolazione, dovrà essere stampata e consegnata entro 15 giorni dall'immatricolazione stessa agli sportelli dell'Ufficio di Segreteria Studenti sottoindicato.** 

## **I cittadini non comunitari residenti all'estero dovranno effettuare le operazioni di immatricolazione direttamente presso l'Ufficio di Segreteria Studenti suddetto.**

I cittadini italiani, i cittadini comunitari ovunque soggiornanti ed i cittadini non comunitari, di cui all'art. 26 della legge n.189/2002, che siano in possesso di un titolo di studio conseguito all'estero dovranno produrre il titolo stesso corredato di traduzione ufficiale in lingua italiana, nonché di legalizzazione e dichiarazione di valore in loco a cura della rappresentanza diplomatico-consolare italiana competente per territorio, inoltre – in caso di richiesta di abbreviazione di corso – certificato degli studi accademici già compiuti che specifichi gli esami superati e corredato da documentazione ufficiale circa i programmi degli esami stessi.

Il predetto Ufficio di Segreteria Studenti è aperto al pubblico il Lunedì, il Mercoledì ed il Venerdì dalle ore 09.00 alle ore 12.00, il Martedì ed il Giovedì dalle ore 09.00 alle ore 12.00 e dalle ore 14.30 alle ore 16.30.

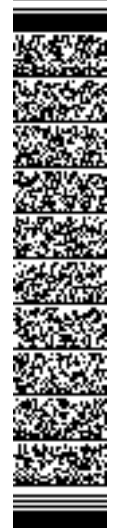

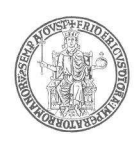

### **Articolo 14 (Iscrizione degli idonei)**

Decorso il termine per l'immatricolazione, i posti che risulteranno eventualmente disponibili saranno messi a disposizione dei candidati classificatisi idonei nella graduatoria di merito.

A tal fine verrà notificato con le modalità indicate nell'articolo 9 del presente bando, l'elenco nominativo dei candidati idonei, aventi diritto all'immatricolazione ed il relativo calendario con i termini e le scadenze per effettuare l'immatricolazione stessa.

## **Le immatricolazioni termineranno, comunque, entro il 31 dicembre 2018.**

#### **Art. 15**

## **(Accesso agli atti, trattamento dei dati personali e responsabile del procedimento)**

Ai candidati è garantito l'accesso alla documentazione inerente il procedimento concorsuale, ai sensi della vigente normativa. Tale diritto si eserciterà secondo le modalità stabilite con Regolamento di Ateneo recante norme in materia di procedimento amministrativo e di diritto di accesso ai documenti, emanato con Decreto Rettorale n. 2386/98 e successive modificazioni ed integrazioni.

Ai sensi dell'articolo 13 del D.lgs. n. 196/2003, si informa che all'Università compete il trattamento dei dati personali dei candidati, in conformità alle previsioni del Regolamento interno di attuazione del codice di protezione dei dati personali utilizzati dall'Università, emanato con D.R. n. 5.073 del 30.12.2005 – s.m.i. -.

Il Dirigente della Ripartizione Relazioni Studenti (o suo delegato) dell'Università degli Studi di Napoli Federico II è responsabile di ogni adempimento inerente il presente procedimento concorsuale che non sia di competenza della commissione giudicatrice. Per quanto non previsto dal presente articolo, si rinvia alle disposizioni dettate dalla legge 7 agosto 1990, n. 241, ed al Regolamento di attuazione approvato con Decreto Rettorale n. 2386/98 e successive modificazioni ed integrazioni.

#### **Art. 16 (Rinvio)**

Per quanto non è espressamente previsto nel presente bando si rinvia alla normativa vigente.

**Napoli,** 

Unità organizzativa responsabile del procedimento: Ripartizione *Relazioni Studenti* Responsabile del procedimento: Il Dirigente *Dott. Maurizio Tafuto*

**Il Rettore Gaetano Manfredi** 

UNIVERSITÀ DEGLI STUDI DI NAPOLI FEDERICO II

SEGRETERIA DIREZIONE GENERALE<br>PRI 1004 DIREZIONE GENERALE DR/2018/3239 del 01/08/2018 Firmatari: MANFREDI Gaetano

UNIVERSITÀ DEGLI STUDI DI NAPOLI FEDERICO II<br>SEGRETERIA DREZIONE GENERALE<br>DR/2018/3239 del 01/08/2018<br>Firmatari: MANFREDI Gaetano